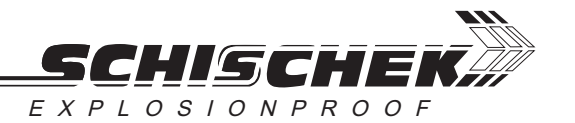

# Humidity sensor with resistor output 0... 1kOhm and Pt100 passive sensor in hazardous locations zones 1.2

#### **ATEX compliant Type TFFK-2G**

#### **APPLICATION**

TFFK-2G Humidity temperature sensor with resistance output for determining relative humidity and temperature in duct. In combination with EEx-i transducer Type EXL-IMU-1 with intrinsic safe circuit the sensors may be used in hazardous areas zones 1 and 2. The passive resistance output of the sensor is changed into an active signal of  $0(2)$ ... 10 V- or  $0(4)$ ... 20 mA.

#### **TECHNICAL DATAS**

**Type Supply** Sensor

Accuracy

Measure-, work-range Ambient temperature Storage temperature Permitted flow velocity Measuring medium Connection Enclosure Sensor Dimension and weight Protection class  $C \bar{F}$ 

Included in price

Installation area

TFFK-2G 9 VDC by EEx-i transducer  $0...1000 \Omega$  / Pt100 2(3) wire, resistor linear  $<$  40 % r.F. = ± 3.5 % r.F.  $>$  40 % r.F. =  $\pm$  2.5 % r.F. Pt100  $\pm$  0.5°C 0...100% r.F., 30...100 % r.F.,  $-10...+50 °C$  $-20...+60 °C$ 8 m/s, 15 m/s with protective gauze gaseous, pressureless, not aggressive Screw clamps 0.5 mm<sup>2</sup> Plastic, IP64, for wall and flush monting Stainless steel, IP40 120 x 80 x 60 mm, approx. 200 g II2G EEx ia IIC T6, acc. to EN50014 / EN50020 simple apparatus 94/9/EC (ATEX) 1 Duct humidity + Pt100 sensor TFFK-2G Hazardous locations in zone 1, 2 with transducer Type EXL-IMU-1

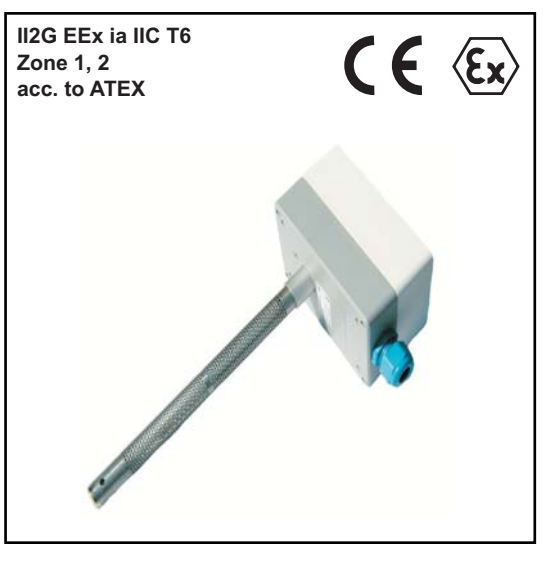

### **EEx-i CIRCUITS - TABLE 1**

Operation values maximum at terminal

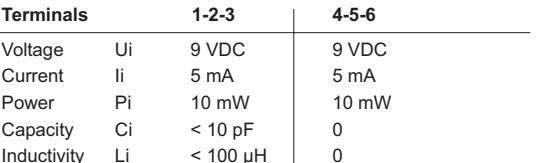

Please check your external capacities and inductivities in acc. to

the length of the cable and the methode of installation.

# **MOUNTING AND INSTALLATION**

Notes to mechanical installation. The installation must comply with relevant directives and standards Particularly with regard to:

- Comply with the EMC directive

- Avoid parallel wiring of power cable this cause measurement errors.

- Recommendation: Use shielded cable. Connect shield at PLC or control room area, sensor side is onen

### **MAINTENANCE**

In clean air, the measuring element is maintenance-free. Aggressive and solvent containing agents as per their type and concentration may cause faulty measurements.

Water repellent protective film forming deposits on the sensor, resin aerosoles, laquer aerosoles, smoke deposits etc. are harmful to almost all types of humidity sensors.

The water resistance of the sensors makes it possible to clean them with water, solvents should not be used. Due to long term sensor stability, no re-calibration is necessary. No warranty will be quaranteed if inner parts of the device have been handled.

The probe should be inserted into the medium to a minimum of 170 mm!

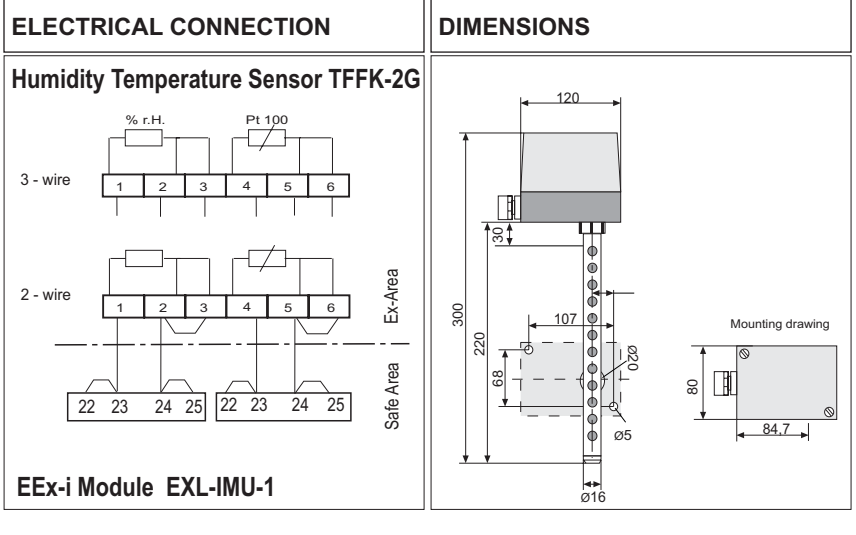

# Transducer Mfr. Schischek Type EXL-IMU-1.

The maximum values must not be exceeded!

**RECOMMENDED TRANSDUCER** 

- In combination with transducer EXL-IMU-1 is intrinsic safety proof for simple circuits given.
- Manufacturer declaration zone 1 and 2.

## **ATTENTION!**

- . For installation use and maintenance the official standards and rules must be applied.
- The energy of intrinsically safe circuits are below the level to start an explosion in case of a spark.
- Intrinsic safe circuits must be installed with light blue coloured and separate from non intrinsic safe circuits
- The sensor is passiv and potential free for use in hazardous locations in zone 1, 2.
- Pay attention to the max values for wiring, listed in table 1.
- Avoid electrostatic discharge.
- Only wet cleaning

SCHISCHEK GMBH • D-90579 Langenzenn • Mühlsteig 45 • Gewerbegebiet V • Tel.+49-(0)9101-90810 • Fax +49-(0)9101-908177 2003/08/01 · e-mail: info@schischek.de · Internet:http://www.schischek.de